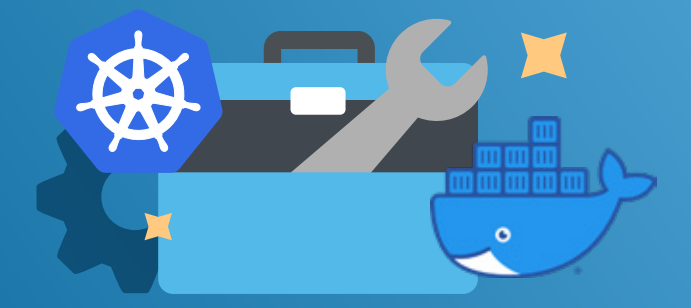

# **Basic Docker & Kubernetes Workshop**

# 3-Day Curriculum

## **Prerequisites:**

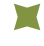

Experience using Linux CLI and a general understanding of virtualization and container technology

# **Technical Requirements:**

Mac, Linux OS or Windows laptop with SSH client (putty, cygwin), web browser supporting HTML5

# **Course Outline:**

# Day 1

- **Introduction to Microservices**
- **Docker Basics**
- **Advanced Docker**
- **Managing Docker**
- **Docker Tooling**
- **Docker Ecosystem**

# Day 2

- **Kubernetes Ecosystem,** Kubernetes 101
- **Kubernetes Concepts** and features
- **Networking**
- **Storage and Stateful Sets**
- **Multi-tenancy**
- **Packaging Applications** with Helm

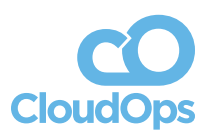

Own your destiny in the cloud **[cloudops.com](http://cloudops.com)**

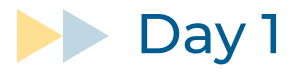

#### **Introduction to Microservices/Containers**

- Quick intro on benefits of containers and microservices.
- **Hands-on:** setup classroom environment (deploy Docker engine and Docker compose).

#### **Docker Basics**

- Docker architecture and workflows.
- **Hands-on:** hands-on working with docker (start, stop, expose, inspect, copy inside container and etc.).

#### **Advanced Docker**

- **How networking and storage work in Docker** as well as logging andmonitoring.
- **Hands-on:** networking, storage, logging and monitoring.

#### **Managing Docker**

- **Image mgm, Dockerfiles, CI/CD and security** best practices.
- **Hands-on:** DockerFile best practices, different ways to build container images (manually, auto).

#### **Docker Tooling**

- Docker compose, machine, Swarm, Docker store and plugins, Moby project.
- **Hands-on: Docker Compose.**

#### **Docker Ecosystem**

Review of the docker space and associated technologies.

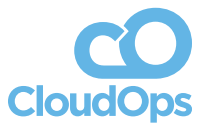

Own your destiny in the cloud **[cloudops.com](http://cloudops.com)**

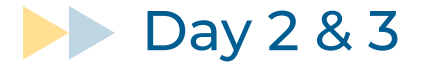

#### **Kubernetes Ecosystem and Kubernetes 101**

- **Kubernetes upstream, community, ecosystem,** third party tools, K8s architecture.
- **Hands-on:** deployment of Kubernetes cluster, locally and for CI needs.

#### **Kubernetes Core Concepts**

- **Pods, RCs, deployments, svc, annotations and labels.**
- **Hands-on:** deploy stateless app using RCs and deployments, Kubernetes manifests. Working with API.

#### **Kubernetes Features**

- Liveness, readiness, config maps, secrets, volumes, jobs, daemon sets, init containers.
- **Hands-on:** deployment of other workloads. migrating apps from Compose to Kubernetes.

### **Networking**

- Kubernetes networking, CNI, overlays, L3, ELB, ingress and network segmentation.
- **Hands-on:** deploy applications with ingress and load balancers.

### **Persistent Storage and Stateful Sets**

- **PV, PVC, K8s storage in AWS, stateful sets.**
- **Hands-on:** Dynamic volume provisioning, deploying databases with volumes.

#### **Multi-tenancy**

- Namespaces, authentication, RBAC, quotas, network policies.
- **Hands-on:** K8s environment isolation with namespaces, quotas and network policies.

### **Packaging Applications with Helm**

- All about Helm
- **Hands-on:** deploy, create, update, Lint Helm charts. Monokular, Draft, VS

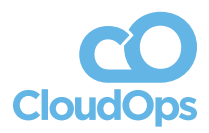

Own your destiny in the cloud **[cloudops.com](http://cloudops.com)**